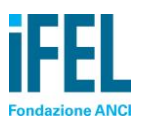

**.** 

Roma, 23 dicembre 2019

## **Costi del servizio rifiuti, considerazione delle risultanze dei fabbisogni standard (co. 653 della legge n. 147 del 2013) e relativo utilizzo in base alla Delibera ARERA 31 ottobre 2019, n.443**

## **Nota di approfondimento IFEL**

Come noto, l'articolo 1, comma 653, della legge di stabilità 2014 (Legge n.147/2013 e s.m.i.) prevede che "*a partire dal 2018, nella determinazione dei costi di cui al comma 654, il comune deve avvalersi anche delle risultanze dei fabbisogni standard*". Per approfondimenti sull'inquadramento normativo si rimanda alla *Nota di approfondimento IFEL<sup>1</sup>* del 19 febbraio 2018.

Successivamente, l'Autorità di regolazione per energia reti e ambiente (ARERA), con Delibera 31 ottobre 2019, n. 443, ha definito i criteri di calcolo e riconoscimento dei costi efficienti di esercizio e di investimento per il periodo 2018-2021, adottando il Metodo Tariffario per il servizio integrato di gestione dei Rifiuti (MTR). Il nuovo Metodo innova rispetto a *metodo normalizzato* di cui al dPR 158/1999 e, per ciò che qui rileva, prevede l'uso del fabbisogno standard come *benchmark di riferimento* per il costo unitario effettivo del servizio di gestione dei rifiuti urbani, in particolare allo scopo dell'individuazione dei coefficienti di gradualità per l'applicazione di alcune componenti tariffarie (art. 16 della delibera).

Al fine di fornire un ausilio per il Comune nel calcolo del costo standard, IFEL mette a disposizione un Applicativo di simulazione, costruito utilizzando un formato simile all'esempio di cui all'Allegato 2 delle *Linee guida interpretative per l'applicazione del comma 653 dell'art. 1 della Legge n. 147 del 2013 e relativo utilizzo in base alla Delibera ARERA 31 ottobre 2019, n.443*, a cura del Mef - Dipartimento delle Finanze (d'ora in poi *Linee guida*).

Una volta effettuato il login è possibile accedere al simulatore del costo standard nella sezione *Banche dati e numeri* del sito IFEL. Nel caso di perdita delle credenziali di accesso, è possibile richiederne il duplicato esclusivamente via mail [\(info@fondazioneifel.it\)](mailto:info@fondazioneifel.it).

Nel documento si forniscono le indicazioni per il calcolo del fabbisogno standard di ciascun Comune in linea con le nuove componenti del costo standard per tonnellata approvate dalla Commissione Tecnica per i Fabbisogni Standard (CTFS) in data 18 novembre 2019 nell'ambito della nuova metodologia di determinazione dei fabbisogni standard del servizio rifiuti<sup>2</sup>. I valori che appaiono di default si riferiscono a quanto utilizzato per il calcolo dei Fabbisogni standard di prossima applicazione. In particolare, si tratta delle informazioni riferite al 2016 e richiamate nell'aggiornamento delle *Linee guida* e nei relativi allegati.

Per l'applicazione del comma 653 della legge 27 dicembre 2013, n. 147, i valori delle grandezze di seguito descritte sono da calcolarsi in relazione alle caratteristiche del servizio attive per l'annualità 2020, primo periodo cui il Piano economico finanziario (PEF) si riferisce.

Diversamente, per utilizzare il fabbisogno standard come *benchmark di riferimento* per il costo unitario effettivo del servizio di gestione dei rifiuti urbani, per ottemperare a quanto richiesto all'art. 16 della delibera

<sup>&</sup>lt;sup>1</sup> La nota è reperibile all'indirizzo: [https://www.fondazioneifel.it/documenti-e-pubblicazioni/item/9222-nota-di-approfondimento](https://www.fondazioneifel.it/documenti-e-pubblicazioni/item/9222-nota-di-approfondimento-ifel-alle-linee-guida-interpretative-co-653-della-legge-n-147-del-2013-e-applicativo-di-simulazione-di-costi-standard-per-il-servizio-di-rifiuti)[ifel-alle-linee-guida-interpretative-co-653-della-legge-n-147-del-2013-e-applicativo-di-simulazione-di-costi-standard-per-il-servizio](https://www.fondazioneifel.it/documenti-e-pubblicazioni/item/9222-nota-di-approfondimento-ifel-alle-linee-guida-interpretative-co-653-della-legge-n-147-del-2013-e-applicativo-di-simulazione-di-costi-standard-per-il-servizio-di-rifiuti)[di-rifiuti](https://www.fondazioneifel.it/documenti-e-pubblicazioni/item/9222-nota-di-approfondimento-ifel-alle-linee-guida-interpretative-co-653-della-legge-n-147-del-2013-e-applicativo-di-simulazione-di-costi-standard-per-il-servizio-di-rifiuti)

 $2$  La nota metodologica "Revisione della metodologia dei fabbisogni standard dei comuni delle regioni a statuto ordinario per il servizio smaltimento rifiuti in base all'art. 6 D. Lgs. 26 novembre 2010, n. 216", redatta da SOSE S.p.A., è consultabile sul sito della Commissione Tecnica per i Fabbisogni Standard al seguente indirizzo:<http://www.mef.gov.it/ministero/commissioni/ctfs/index.html>

443 dell'ARERA, le variabili vanno calcolate con riferimento all'annualità 2018 (ovvero due annualità precedenti quella di riferimento del PEF).

Solo con riferimento alle grandezze modificabili, l'operatore può impiegare quantificazioni differenti, contestualizzate al servizio fornito nell'anno per cui si intende valutare il costo standard, inserendole nelle rispettive celle a sfondo azzurro. Qualora si voglia tornare al calcolo del costo standard in base ai valori prestabiliti è necessario resettare tutti i campi.

Di seguito si riepilogano le grandezze rilevanti per il calcolo, con le possibilità di intervento da parte del Comune.

- 1. **Costante del modello**. E' il parametro più rilevante che riporta la stima del costo medio nazionale di riferimento per la gestione di una tonnellata di rifiuti, corrispondente a 130,45 euro, rispetto alla quale il costo standard di riferimento di ogni Comune può discostarsi, verso l'alto o verso il basso, in ragione delle caratteristiche descritte nel seguito.
	- $\Rightarrow$  Per questa variabile non è previsto alcun intervento da parte del Comune.
- 2. *Cluster* **o gruppo omogeneo di riferimento**. La stima ha individuato 10 gruppi omogenei di riferimento (*cluster*), che presentano rilevanti analogie in termini di natura orografica, caratteristiche demografiche e sociali. Il Cluster 4, essendo quello convenzionalmente preso a riferimento nella stima, presenta un effetto nullo rispetto alla media nazionale. Il sistema fornisce automaticamente il *cluster* di appartenenza.
	- $\Rightarrow$  Per questa variabile non è previsto alcun intervento da parte del Comune.
- 3. **Economie/diseconomie di scala**. Questa caratteristica del servizio viene colta attraverso l'inverso delle tonnellate di rifiuti urbani, che assume qualche rilievo solo nel calcolo finale del costo standard dei piccolissimi Comuni, con una ridotta quantità di rifiuti urbani, in quanto evidenzia la stima di un costo fisso, pari a 1.318,12 euro, indipendente dalla quantità di rifiuti urbani gestiti.
	- $\Rightarrow$  Per questa variabile non è previsto alcun intervento da parte del Comune.
- 4. **Fattori di contesto**. Si tratta di una componente relativa alle principali caratteristiche di contesto, costanti nel tempo o mutevoli solo nel lungo periodo, sotto il profilo demografico, morfologico ed economico (Età media della popolazione, Percentuale di residenti con titolo universitario, Densità media della popolazione, Reddito medio complessivo imponibile IRPEF). Questa componente del costo coglie l'eterogeneità dei Comuni, non direttamente legata alle modalità gestionali del servizio.
	- $\Rightarrow$  Per questa variabile non è previsto alcun intervento da parte del Comune.
- 5. **Dotazione regionale di infrastrutture**. Il costo di smaltimento dipende dalla tipologia degli impianti presenti a livello regionale e dalla loro capacità di smaltimento. Ad esempio, per ogni impianto di coincenerimento disponibile nella Regione il costo *standard* si riduce di 1,88 euro per tonnellata.
	- $\Rightarrow$  Per questa variabile il Comune può accettare i valori proposti dal sistema (riferiti al 2016) oppure imputare valori relativi all'annualità per cui desidera effettuare il calcolo. Le informazioni necessarie sono disponibili presso la banca dati del Catasto Rifiuti messa a disposizione da ISPRA [\(http://www.catasto-rifiuti.isprambiente.it/index.php?pg=findimpianto\)](http://www.catasto-rifiuti.isprambiente.it/index.php?pg=findimpianto). Una Nota che illustra le modalità con cui è stato effettuato il calcolo delle quote di rifiuti smaltiti in ciascuna tipologia di impianto a livello regionale è contenuta nell'Allegato 4 delle *Linee guida*.
- 6. **Forma di gestione associata**. La stima ha individuato costi specifici associati alla presenza di forme di gestione associata, come descritte agli articoli 29, 30 e 31 del TUEL. La gestione in forma associata mostra mediamente un costo standard più alto di 5,82 euro per tonnellata.
- $\Rightarrow$  Per questa variabile il Comune può accettare l'indicazione proposta dal sistema, o, in presenza di variazioni, può selezionare dal menu a discesa una diversa opzione riferita all'annualità per cui desidera effettuare il calcolo.
- 7. **Modalità di gestione del servizio**. La stima ha individuato costi specifici associati alle differenti tipologie di raccolta effettuate nel territorio comunale. Si tratta nello specifico di raccolta domiciliare o "porta a porta", mediante centri di raccolta e su chiamata. La presenza, ad esempio, di raccolta domiciliare mostra mediamente un costo standard più alto di 14,71 euro per tonnellata.
	- $\Rightarrow$  Per questa variabile il Comune può accettare l'indicazione proposta dal sistema o, in presenza di variazioni, può selezionare dal menu a discesa l'opzione più appropriata relativa all'annualità per cui desidera effettuare il calcolo.
- 8. **Quota di raccolta differenziata**. La quota di raccolta differenziata entra nel calcolo con una specificazione non lineare volta a descrivere la curva dei livelli di raccolta differenziata sperimentata nei Comuni delle regioni a statuto ordinario analizzati ([Figura 1](#page-2-0)). In relazione alla posizione che ciascun Comune ha raggiunto in questa curva, l'impatto della componente sul costo standard del servizio è differente: da rilevanti incrementi di costo per bassi valori della percentuale di raccolta differenziata, si passa a crescite più contenute ed infine a diminuzioni per le percentuali più alte. L'impatto sul costo standard del servizio è calcolato automaticamente dal simulatore.
	- $\Rightarrow$  Per questa variabile il Comune, dopo aver visualizzato il valore proposto dal sistema, deve reperire l'informazione relativa all'annualità per la quale si desidera effettuare il calcolo dal PEF del servizio di gestione dei rifiuti urbani.

Si ponga particolare attenzione al fatto che un valore pari, ad esempio, al 45,5% di raccolta differenziata nella Tavola di simulazione va indicato con il numero 45,5 e non 0,455.

<span id="page-2-0"></span>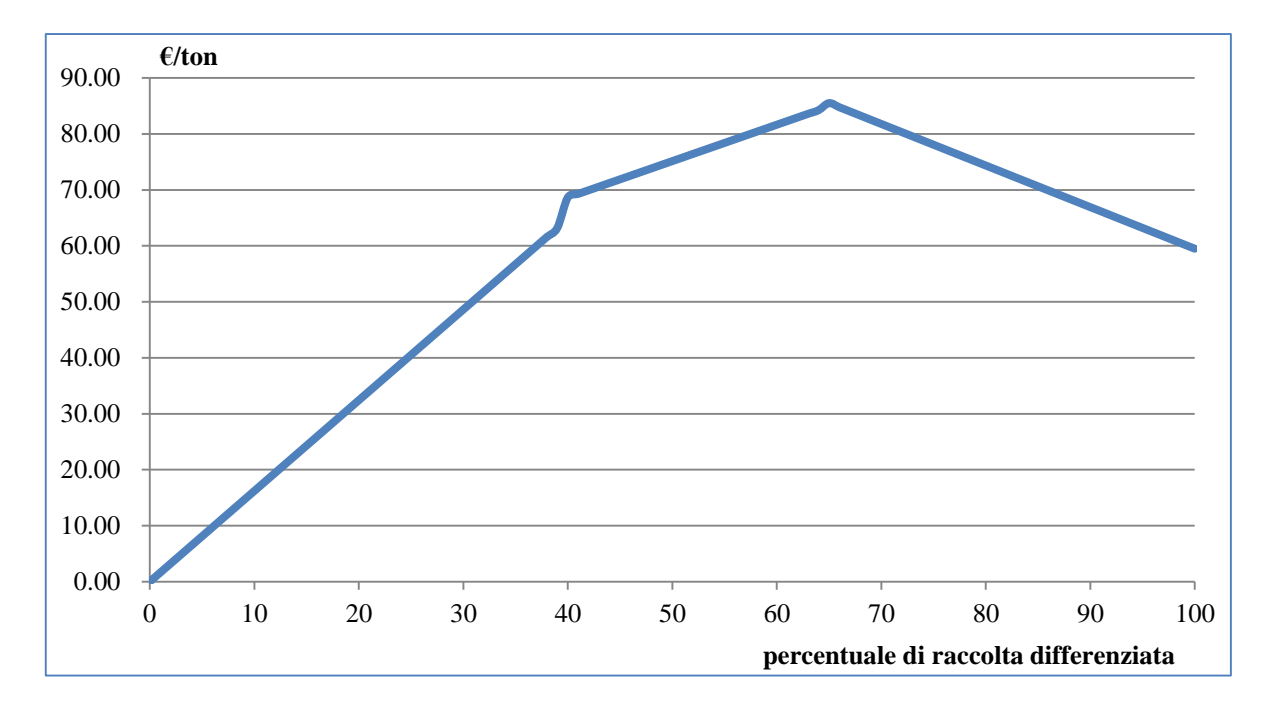

**Figura 1: impatto sul costo standard del servizio delle differenti quote di raccolta differenziata**

9. **Distanza fra il Comune e il luogo di conferimento**. Si tratta della distanza media tra il Comune e gli impianti cui vengono conferite le differenti tipologie di rifiuto, rilevata in km. Un km di distanza in più aumenta il costo standard di 0,18 euro per tonnellata.

 $\Rightarrow$  Per questa variabile il Comune può accettare il valore proposto dal sistema, oppure modificare l'informazione in relazione alle caratteristiche che il servizio aveva nell'anno per il quale si vuole calcolare il costo standard, in quanto il valore può variare per effetto delle diverse scelte e configurazioni gestionali locali. In considerazione della sua complessità, il calcolo della distanza media viene esemplificato nel Box 1, di seguito nel testo. Si ricorda infine che per il calcolo della distanza si debbono considerare anche gli impianti fuori regione, qualora essi siano effettivamente utilizzati.

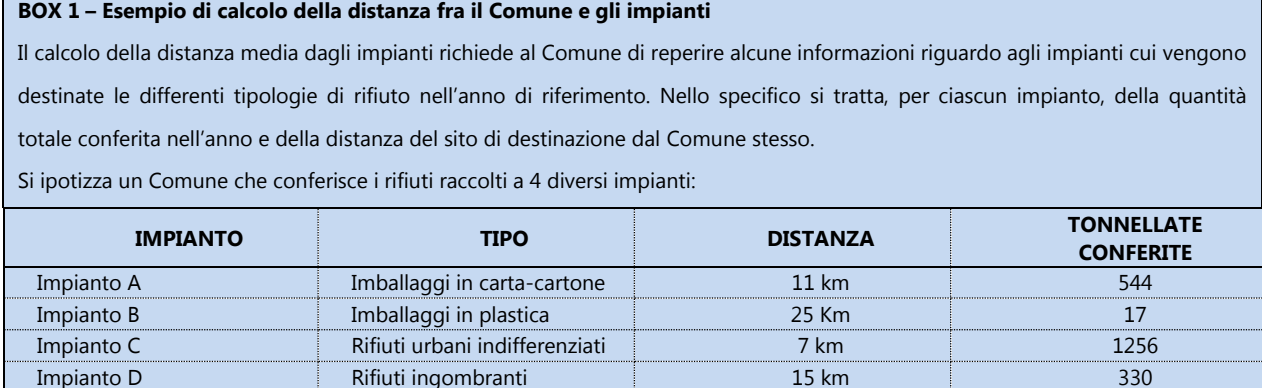

La distanza fra il Comune e gli impianti, ponderata per la quantità di rifiuti, si ottiene con la seguente media ponderata: *Distanza media=*

## $(11km \times 544 \text{ ton} + 25km \times 17 \text{ ton} + 7km \times 1256 \text{ ton} + 15km \times 330 \text{ ton}) / (544 \text{ ton} + 17 \text{ ton} + 1256 \text{ ton} + 330 \text{ ton}) =$

## *20151 / 2147 = 9,39 km*

Queste informazioni sono a disposizione del Comune che le utilizza, fra le altre cose, per la compilazione del *Modulo DR-U – Destinazione Rifiuto Urbano, assimilato e raccolto in convenzione* della *Comunicazione rifiuti urbani, assimilati e raccolti in convenzione*. Per ottenere la distanza fra il sito in cui ciascun impianto è ubicato e il Comune (di norma il centro), è possibile utilizzare i siti www.google.it/maps, o www.viamichelin.it.

- 10. **Tonnellate totali di rifiuti prodotti e smaltiti**. Questa variabile si riferisce a quanto il Comune prevede di gestire, o ha gestito nell'annualità per la quale intende effettuare il calcolo, in termini di tonnellate totali.
	- $\Rightarrow$  Per questa variabile il Comune dopo aver visualizzato il valore proposto dal sistema, deve impiegare la quantificazione più aggiornata presente nel PEF del servizio di gestione dei rifiuti urbani, o nelle documentazioni a consuntivo, relativa all'annualità desiderata.
- 11. Per i Comuni che nel periodo 2016-2019, dove il 2016 è l'anno di riferimento per la stima dei fabbisogni standard, sono stati interessati da **fusioni o incorporazioni** è disponibile il calcolo di costo standard sia per il Comune risultato dalla fusione che per i singoli comuni che sono confluiti nella fusione, che – ai fini dei fabbisogni standard – sono stati considerati singolarmente. Per consultare i valori di costo standard dei singoli Comuni oggetto di fusione, bisogna accedere all'area riservata con le credenziali che tali comuni avevano precedentemente alla fusione.